在面板中添加完我们的解析后,接下来期望它们生效,一般来说可以直接使用: ping www.domain.com 的方法来查看。

下面介绍几种高级测试方法,以Linux为例:

# 注意:需要在其它任意Linux服务器上安装工具包 # 注意: 需要在其它任意Linux服务器上安装工具包 # 注意:需要在其它任意Linux服务器上安装工具包 yum install -y bind-utils

命令:(如果 -qt 参数提示不对,可以使用 -q 参数)

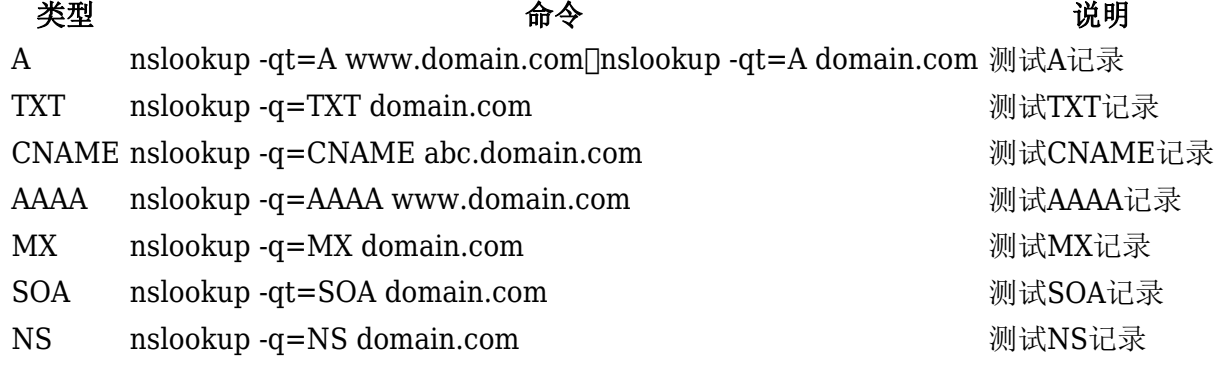